### **MİMARLIK EĞİTİMİ VE SAYISAL AKIL: İLK YIL TASARIM ATÖLYELERİNDE UYGULANAN ALIŞTIRMALARA DAİR BAZI NOTLAR**

# **Ela Çil, Birgül Çolakoğlu, Meral Erdoğan, Fulya Özsel-Akipek, Oya Pakdil, Şebnem Yalınay-Çinici, Tuğrul Yazar**

Yıldız Teknik Üniversitesi, Mimarlık Fakültesi Mimarlık Bölümü Bilgisayar Ortamında Tasarım Bilim Dalı E-mail: elacil@ttnet.net.tr

## **GİRİŞ**

Bu bildiride, mimari tasarım eğitiminin ilk yıl stüdyolarında uygulanan kısa süreli atölye çalışmalarından bazıları açıklanmaktadır. Seçilen örnekler, hesaplamalı/dijital/sayısal tasarıma ait araştırmaları eğitim ortamına yansıtan ön çalışmalar olarak değerlendirilebilir. Mimarlık eğitimine yeni başlayan öğrenciler bu tür alıştırmalarda mesleğe basit nesnelerin manipülasyonu yardımıyla adım atmaktadırlar. Basit mekânsal setlerin kullanılması ile öğrencilere verilmek istenen temel bilgi hataya en az yer bırakacak şekilde aktarılmaktadır. (1). Bu bildiride sunulan örnekler stüdyo kurgusunun tamamını içermemekte, hesaplamalı tasarım ortak paydasında buluşan, ama farklı yöntemler deneyen stüdyo alıştırmalardan oluşmaktadır.

Bu güne kadar Bilgisayar Ortamında Tasarım Bilim Dalı üyelerinin yürütücüsü olduğu stüdyo ortamlarında uygulanan alıştırmalar için kullanılan farklı yöntemleri üç grubu ayırmak mümkündür. Bu yöntemlerden birincisi bilgisayarın üç boyutlu görselleştirme olanaklarının 'tasarım sürecinin başından itibaren' öğrenci tarafından kullanıldığı süreçlerdir. İkinci yöntem, 'düşünce ile temsil;' 'tasarım ile üretim' arasındaki mesafenin giderek kısaldığına dikkat çekmeye çalışan tasarım alıştırmalarının alt yapısını oluşturur. Bu çalışmalar, malzemenin doğası ve sistemin strüktürü üstüne odaklanır. Üçüncü gruptaki yöntem ise bilgisayar ve bilişim teknolojilerinin işlem / bilgisayım (*computation*) mantığına paralel olan, kurallı ve ilişkisel tasarım olarak da adlandırılabilecek tasarım kurgusuna sahiptir.

Bilgisayar işlem mantığıyla örtüşen tasarım düşüncesi Türkçede farklı adlar altında yer almaktadır. Bunların arasında yaygın olanları: sayısal tasarım, hesaplamalı tasarım ve dijital tasarımdır. Bu yazıda, bu terimler birbirinin yerine geçecek şekilde kullanılmaktadır. Bir başka üstünde durulması gereken nokta, yukarıdaki terimlerle adlandırılan tasarım mantığı ve sürecinin tek ve geçerli tasarım süreci olarak kurgulanmadığı ve farklı bir eğitim modelinin önerilmediğidir. Bu yazıda örnekleri verilecek olan tasarım alıştırmaları, halen süren denemeler olarak varolan tasarım sürecini tamamlamaya yöneliktir. Bir anlamda, mimarlık eğitiminde her an değişebilir ve gelişebilir bir eğitim tutumunun (2) örnekleridirler.

## **1. BİLGİSAYAR ORTAMINDA ÜÇ BOYUTLU GÖRSELLEŞTİRME OLANAKLARININ PEDAGOJİK AMAÇLI KULLANIMI**

Bilgisayar destekli tasarım sürecinde ya da bilgisayarın tasarım sürecinde yardımcı bir araç olarak kullanıldığı durumlar içinde en verimli pedagojik yöntem, bilgisayarın üç boyutlu görselleştirme olanaklarının tasarım sürecinin başından itibaren öğrenci tarafından kullanıldığı süreçlerdir. Bu yöntem, sadece biçim araştırmaları ya da esin kaynaklarını arttırmaya yönelik yararcı bir anlayışın yansımaları olarak görülmemelidir. Bilgisayar ortamında mekânsal deneyimin oluşturulması üç boyutlu görselleştirmenin zenginleştirmesinden öte bilişsel süreçlere etkisi göz önünde bulundurularak oluşturulmuş egzersizlerdir.

### **1.1. Pakdil ve Yazar Atölyesi: 2005-2006 Güz Dönemi Mimari Tasarım Atölyesi için Kurgulanan Alıştırma**

Bu yönteme örnek olarak Pakdil ve Yazar tarafından Mimari Tasarım 1 (ilk yıl, ikinci dönem) atölyesi için kurgulanan ve üç haftalık bir sürece sahip tasarım alıştırması verilebilir. 14 haftalık atölyenin ana hedeflerinden olan, üçüncü boyutu deneyimleyebilme ve mekan organizasyonunun hacimsel bir olgu olduğunu anlayabilme becerisinin kazandırılabilmesi bu alıştırmada bilgisayar olanakları kullanılarak derinleştirilmiştir.

Üç haftalık çalışmanın içinde öncelikle öğrencilere atölyede 2 hafta boyunca üç boyutlu modelleme programlarının (SketchUP ya da 3DMAX) temel prensipleri 45 er dakikalık anlatılarla öğretilmiştir. Buna paralel olarak atölyede, grafiksel düzen, mimari yazı ve renk bilgisi konularında tartışmalar yapılmıştır. Üçüncü boyut modelleme araştırmaları, 'ara mekan', 'mimari *promenad*', ve 'kot farkları' çalışmalarıyla ilişkilendirilmiştir. Böylece, alıştırmanın amacı, salt biçimsel araştırmalarla sınırlı olmayıp tematik ve mimari problemlere yönelik bir içerik de kazanmıştır.

2005-2006 Güz dönemi öğrencileriyle yapılan bu uygulamada öğrencilerin çoğunluğu bu modelleme yöntemi ile düşüncelerini daha hızlı tasarıma aktarabildiklerini, üçüncü boyutu daha iyi algıladıklarını ve yanlış yapma korkularının azaldığını bildirmişlerdir. Buna ek olarak, öğrencilerin kendi kendilerini eleştirebilme yetilerini de kısmen kazandıkları gözlenmiştir. Modelleme yöntemi ile tasarlama sırasında öğrencilerin bazılarının tasarımlarını kendi kendilerine irdeleyerek tasarımlarında istedikleri değişiklikleri daha rahat yapabildikleri belirlenmiştir. Ancak bu alıştırmanın farklı alıştırmalarla karşılaştırılarak değerlendirilmesi, zihinde nasıl oluştuğu veya bilişsel katkısının niteliği ve sınırlılıkları ayrı bir tartışma ve araştırma konusudur.

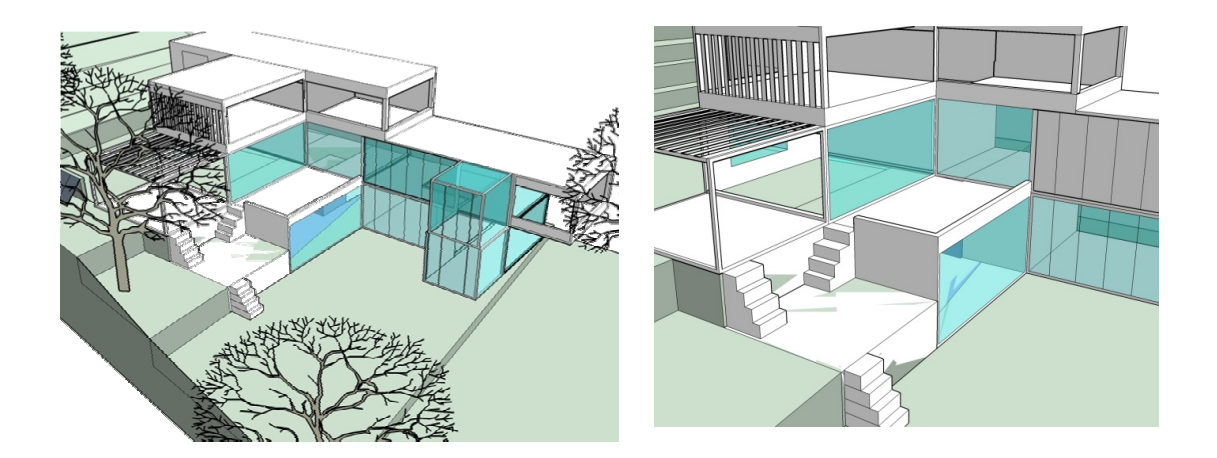

Ayşegül Karakeçili, atölye çalışmaları

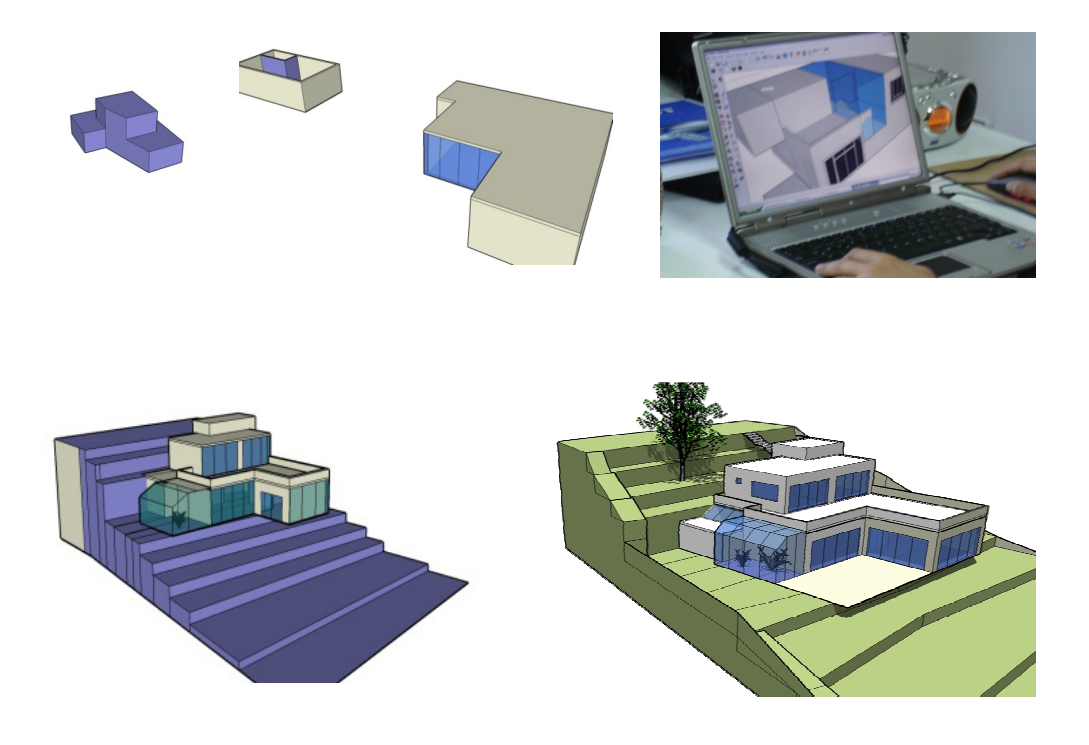

Beliz Koruç, atölye çalışmaları

# **2. MALZEMENİN DOĞASI, SİSTEMİN STRÜKTÜRÜ ÜZERİNE TASARIM ALIŞTIRMALARI**

Sayısal teknolojilerin göz ardı edilemeyecek itkisi tasarım-üretim ortamlarının arcısız etkileşimi, Mennan'ın tarifiyle, adeta temsil ortamının erimesidir (3). Temsil ortamı artık sadece görsel düşünmeye yardımcı bir ortam olarak değil tasarımın yöntemsel ve işlemsel altyapısını destekleyici bilgiyle eşlenen bir temsil ortamı haline gelmiştir. Üç boyutlu modeller artık sadece görsel analiz araçları değil bileşenlerinin birbiriyle ilişkilerini tarif eden ve üretim bilgilerini taşıyan tasarım-üretim prototipleri haline gelmektedir.

CAD-CAM olanaklarıyla ortaya çıkan ve 'dosyadan fabrikaya' olarak adlandırılan bu döngüde tasarlanan her şey artık doğrudan üretime gönderilebilmektedir (4). Bu anlamda üretim mekanizmaları tasarımın doğrudan verisi haline gelmekte, geleneksel tasarımda birbirini izleyen etaplar, yani doğrusal ilerleyen süreç, artık birbirini geri-beslemeli olarak etkileyen bir döngüsel sürece dönüşmüştür. Bu gelişme mimarlıkta malzemenin ve strüktürün kavramsal olarak yeniden ele alınmasını sağlamakta ve bir anlamda tasarımdaki rolünü değiştirmektedir. Üretim bilgisinin ve yeni üretim olanaklarının tasarım sürecine girmesi eğitimde prototipler üzerinde denenmektedir (5). Bunun eğitimdeki yansıması olarak atölyede büyük ölçeklerde ve hatta 1/1 ölçekte fiziksel, kavramsal ve dijital prototiplerle çalışılması gösterilebilir.

### **2.1. Özsel-Akipek, Erdoğan, Kozikoğlu ve Akoğlu Atölyesi: 2006-2007 Bahar Yarılı Mimari Tasarım 1 Atölyesi için Kurgulanan Alıştırma**

Erdoğan ,Özsel-Akipek, Kozikoğlu, ve Akoğlu tarafından kurgulanan ve 2006-2007 Bahar Yarılı atölyesinde uygulanan alıştırmalar prototiplerle çalışma bağlamda ele alınabilir. Bir kent parkı içinde işlevsel enstalasyonlar/yerleştirmeler için beş grup öğrenci, beş farklı malzeme-tekstil, metal, kağıt, PVC ve kauçuk-ile beş proje üzerinde 1/1 ölçekte prototip geliştirmeye çalışmışlardır. Bu alıştırmayla öğrencilerin malzemenin doğasını tanıması, materyal organizasyonu ile strüktür kurması ve performans niteliklerinin irdelenmesi, hem malzemenin dinamikleri hem de birimlerin biraraya gelme kuralları ile sistem kurması ve sınır-uç durumları araştırması amaçlanmıştır. maket malzemesini verili tekniklerle işleyerek 'maketle kurmayı öğrenmek', maket malzemesini yapı malzemesine dönüştürerek 1/10, 1/5, 1/1 ölçeklerde gerçekleştirmeyi 'simüle etmek', gerçekleştirme için 1/1 ölçekli 'prototipler üretmek' üzere üç aşamalı olarak ele alınmıştır. İlk aşama, öğrencilerin işlevden ve programdan bağımsız olarak sadece yaparak ve deneyerek öğrenmeye odaklandıkları bir süreci içermektedir. Öğrenciler, yürütücüler tarafından tanıtılan katlama, kesme-şeritleme, örme ve paketleme gibi analog modelleme olanaklarını çeşitli ölçeklerde ve farklı malzemelerle çalışmışlardır.

Başka bir temsil ortamı ya da alıştığımız plan-kesit-görünüş üçlemesiyle başlamadan doğrudan teknik ve malzeme organizasyonu üzerinden örgütlenen ikinci aşamada, maketle/modelle düşünmek, araştırmak, kurmak ve denemek hedeflenmiştir. Eldeki verili yaratma teknikleri ve materyal işleme teknikleriyle-yapıştırma, düğüm, geçme, güçlendirme-maket malzemesinin yapı malzemesine de dönüşümü sağlanarak gerçekleştirme simülasyonları yapılmıştır. Bu işleme teknikleri, başlangıçta, öğrencinin malzemenin strüktürel yapısını tanımaya, malzemenin doğasına uygun tekniği bulmaya dolayısıyla malzemenin performansını arttırmaya yönelik ilk denemeleri olmuştur.

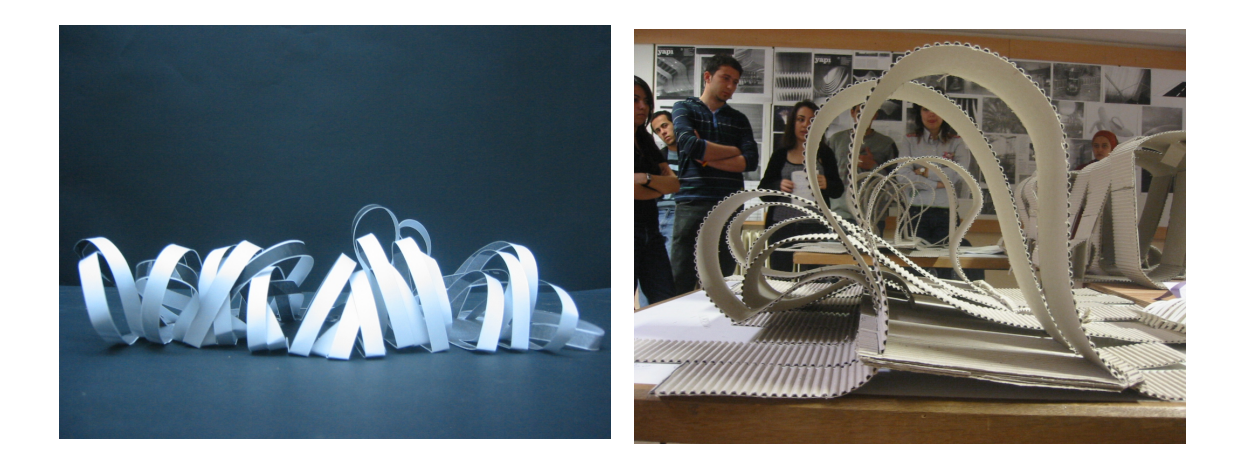

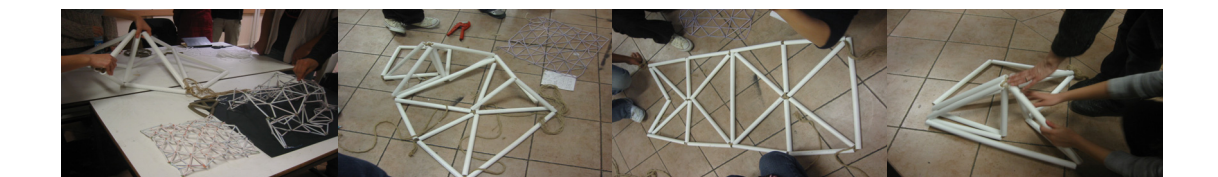

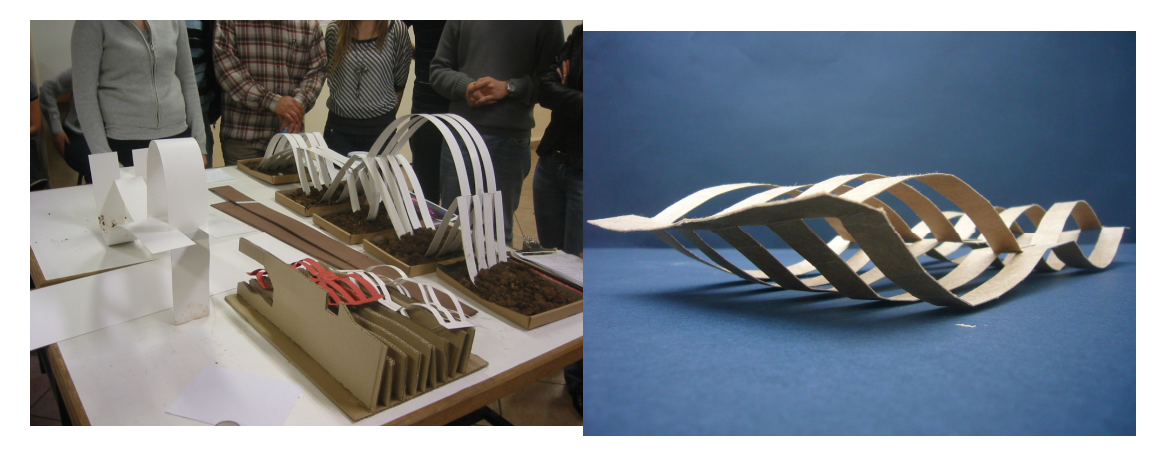

YTÜ MT1 bahar yy.07, Meral Erdoğan, Fulya Özse Akipek, Nilüfer Kozikoğlu Grupları ortak proje stüdyosu, tasarım alıştırmaları: kent parkında işlevsel enstalasyon, çeşitli ölçekte maket tekniklerinden 1/1 prototiplere uzanan süreçte malzeme+ strüktür+performans testleri

Bu aşamada enstalasyonların konumlanacağı yer/bağlamla da ilişki başlatılmıştır. 1/10, 1/5, 1/1 ölçeklerde denenen sistem modelleri üçüncü aşamada prototip olarak 1/1 ve gerçek malzemesiyle üretilmiştir. Bağlam içinde değerlendirilmek ve test edilmek üzere muğlak adaptasyonlar olarak farklı ortamlara-su, duvar, toprak zemin- kurulmuşlardır. Hem ölçeğin büyütülmesi hem de prototiplerin bir yere yerleştirilmesiyle *malzeme***,** *performans***,** *strüktür* ve *yer* birbirleriyle daha güçlü ilişkiye girerek kurdukları ilişkilerin tasarımı nasıl yönlendirdiğini görmeleri sağlanmıştır. Bağlam ve eldeki malzemeye bağlı teknik, 'strüktür', 'performans' ve 'malzemenin doğası' arasında ilişkisel düşünmeye olanak vermiştir.

### **2.2. Yalınay-Çinici Atölyesi: 2006-2007 Bahar Yarılı Mimari Tasarım 1 Atölyesi için Kurgulanan Alıştırma**

Strüktürel bir anlayış geliştirme amacıyla maket ortamında geliştirilen proje çalışmasında amaç hem çalışılan malzemenin taşıyıcı özelliklerini anlama hem de malzemeden öğrenilen bilgiyle strüktürel bir sistemi oluşturabilecek kuralları geliştirme olarak tanımlanmıştır. Malzemelerin davranış biçimlerini denemeyanılma yöntemiyle keşfetmeyi sağlamak amacıyla proje üç malzeme ile sınırlandırılmıştır: karton, ip ve çubuk. Bu üç farklı malzemenin farklı taşıyıcı özellikleri öğrencilerin farklı yüklere karşı farklı malzeme davranışlarını anlamaları açısından olumlu olmuştur. Bu aşamada öğrenciler hangi malzemenin hangi uzunlukta veya açıklıkta deformasyona uğramaya başladığını, hangi yük altında kırıldığını yaptıkları alıştırmalarla strüktürel davranış özelliği olarak kavramaya başlamışlardır. Sonraki aşamada öğrenciler farklı malzemelerin farklılaşan davranışsal özelliklerini göz önünde bulundurarak ne tür bileşik strüktürler oluşturulabileceklerini araştırmışlardır. Projenin son aşamasında ise üzerinde çalıştıkları malzemenin strüktürel davranış özelliklerinden yola çıkarak malzemenin farklılaşan bir araya geliş biçimleriyle büyüyebilen, ve değişen açıklık koşullarına göre yenilenebilen bir strüktürel sistemin kurallarını ortaya koymaya çalışmışlardır. Proje seçilen sınırlı malzemelerle öğrencilerin hem malzemenin doğasını tanımalarında hem de malzemenin doğasından yola çıkarak kurala dayalı bir strüktürel sistem bilgisi üretmelerinde farklı deneyimler edinmelerini sağlamıştır.

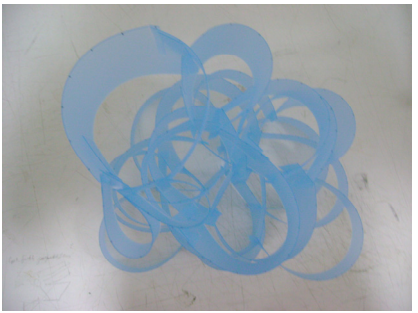

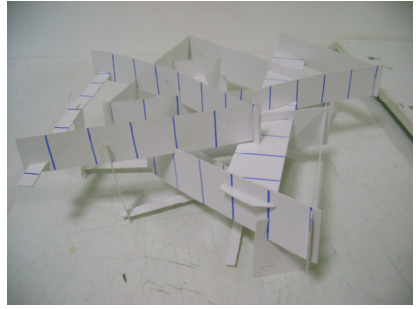

Yalınay Atölyesi, Elif Gürsel Yalınay Atölyesi, Erdinç Özkaya

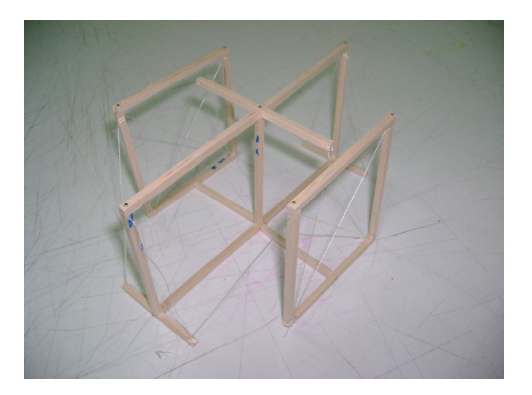

Yalınay Atölyesi, Rukiye Ökke Yalınay Atölyesi, Rabia Öztürk

# **3. İLİŞKİSEL DÜŞÜNMEYE DAYALI TASARIM ALIŞTIRMALARI**

Bu alıştırmaların ortak paydası olarak kabul edilebilecek 'sayısal tasarım aklı', bilgisayar ve bilişim teknolojilerinin işlem / bilgisayım (*computation*) mantığına paralellik gösterir. Bilgisayar ve bilişim teknolojileriyle mimari tasarımın örtüştüren temel kavramlar aslında her iki alanın da temel düşünsel yapısından kaynaklanır. Ancak, bu kavramlara yaklaşmak için, bilgisayar teknolojilerinin sunduğu araçları kullanmayı öğrenmekten önce, bilgisayar teknolojileriyle düşünmenin öğrenilmesi önem taşır (6). Bir başka değişle, 'bilgisayar destekli tasarım' düşüncesine ek olarak 'bilgisayarsız bilgisayımı'(7) kavratmak, bilgisayarın üstünde temellendiği düşünce yapısını tasarım süreciyle nasıl ilişkilendirilebileceğini irdelemek gerekir.

Farklı bir tasarım dilinin oturtulmaya çalışılması, tasarım mantığını sadece sezgisel olandan, sezgisel olanı içeren ancak deşifre edilebilir de olana doğru açımlanabilmesine olanak verebilmektedir. Bu tasarım dilleri, formel ya da kurallı bir süreci içermektedir. Bu kurallı süreç, kendi içinde atölye yürütücüsünün tercihlerine bağlı olarak bir ucunda oldukça esnek kurallar dizgesinden diğer ucunda kendi içinde kapalı ve tutarlı bir sistemin yer aldığı bir skalaya sahip olabilir. Bu alıştırmalarla öğrenciler, iki boyutlu plan, aksonometrik izdüşüm ve üç boyutlu biçim arasındaki ilişkiyi idrak etmeye başlarlar. Bu alıştırmalar yardımıyla tasarım bileşenleri anlam kazanır ve bu parçalı yaklaşım, tasarlanan nesneye ilişkin bir üretim fikrini ortaya çıkarır (8).

#### **3.1. Çil Atölyesi: 2006-2007 Bahar Yarılı Mimari Tasarım 1 Atölyesi için Kurgulanan Alıştırma**

 Kuralların en esnek olarak ortaya konduğu gruba bir örnek olarak Çil tarafından kurgulanan açık ve kapalı hacim ilişkisinin araştırıldığı alıştırma verilebilir. Bu alıştırmada, pedagojinin önemli bir yöntemi olan basitten karmaşığa ve soyuttan somuta doğru problem çözümünü belirleme prensibi gelişimsel eğitim modeline uygun birleştirilmiştir. Amaç, öğrencilerin sıkça karşılarına çıkacak bir mekan problemi kabul edilebilecek açık mekan-kapalı mekan ilişkisini 'adım adım' çözmelerini sağlamaktır. Problem parçalara ayrılmış, çözüm de bu parçalara yanıt verecek bağlamda parça parça istenmiştir. Böylece bir önceki bilginin üstüne basarak yeni problemi çözmek mümkün olmaktadır.

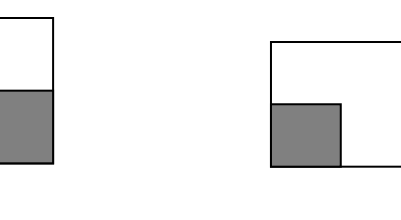

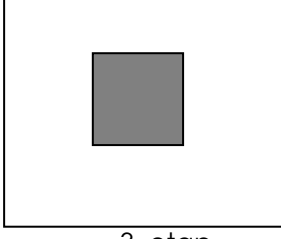

1. etap 2. etap 3. etap 3. etap

Üç etaptan oluşan alıştırmanın ilk etabında kapalı bir küp ile ona tek bir yüzeyinden ilişki kuran düzlem parçası arasında ilişki kurulması istenmiştir. Kübün boyutlarının sabit kaldığı bu kurguda düzlemin boyutları ve küple kurduğu ilişki giderek değişmiştir. İkinci etapta, öğrenciler kübün içi ve dışıyla da ilişki kurma problemini çözmeye çalışılmıştır. Üçüncü etapda kübün üç yüzeyiyle kübün dışındaki düzlem arasındaki ilişki kurgusuna ek olarak öğrenciler, gün ışığını da veri olarak kullanma problemini çözmeye çalışmışlardır.

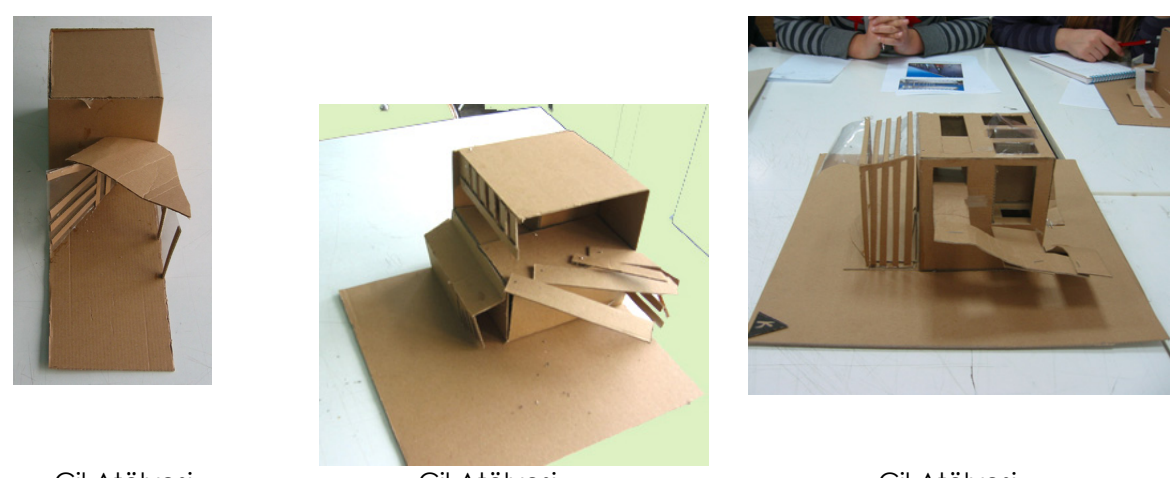

Çil Atölyesi, Nihal Özkaya

Çil Atölyesi, Yasemin Cihangir

Çil Atölyesi, Pınar Bayraktar

### **3.2. Pakdil ve Yazar Atölyesi**: **2006-2007 Bahar Yarılı Mimari Tasarım 1 Atölyesi için Kurgulanan Alıştırma**

 Yukarıdaki örneklere göre daha kurallı bir tasarım evrenine sahip olan alıştırmalara örnek olarak Yazar ve Pakdil tarafından bilgisayar ortamında kurgulanan dokuz-kare alıştırması verilebilir. Alıştırma, dokuz kareden oluşan basit bir geometrik düzenin, mekânsal olarak daha karmaşık şemalara dönüştürülmesi üzerine kuruludur. Dokuz-Kare alıştırmanın iki değişmeyen elemanı bulunmaktadır. Bunlardan birisi değiştirilemeyen tasarım çerçevesi (veya kafesi), ikincisi ise önceden tespit edilmiş olan ve değiştirilemeyen tasarım objeleridir (kolonlar ve duvarlar gibi).

 John Hejduk'a göre, Dokuz-Kare problemi, başlangıç düzeyindeki öğrenciler için mimarlığa girişte kullanılan pedagojik bir araçtır (9). Bu problem ile çalışırken öğrenci, çerçeve, kolon, kiriş, panel, merkez, çeper, alan, kenar, çizgi, düzlem, hacim, uzantı, sıkışma, gerilim, kesilme vb. mimarlığın temel bileşenlerini keşfetmeye ve plan, cephe, kesit ve detayın anlamını araştırmaya başlar.

 Bu alıştırma ilk olarak 1950'li yıllarda yenilikçi bir eğitim programını deneyen Teksas Üniversitesi'nde yürütülmüştür. Söz konusu programa göre mimarlık eğitimin ilk yılında hedef, mimari biçim veya kütlenin modellenmesi değil, mimari mekânın manipulasyonudur. Bunun için katı kütlenin resimsel niteliğine değil, duvarlar, döşemeler ve taşıyıcı sistemin tanımladığı mekâna dikkat çekilmektedir. Carragone ve Love'a göre, Gestalt ifadesiyle, figür, ya da nesne önemsizleşirken, arka plan önem kazanıyordu. Bu kazanımın ardından artık mimarî mekân da resim ve heykelin plastik kompozisyon kuralları ile ölçek, sekans (ardışım), ritim, mafsal ve oran gibi kavramlar kullanılarak organize edilebilir hale geliyordu (10; 11).

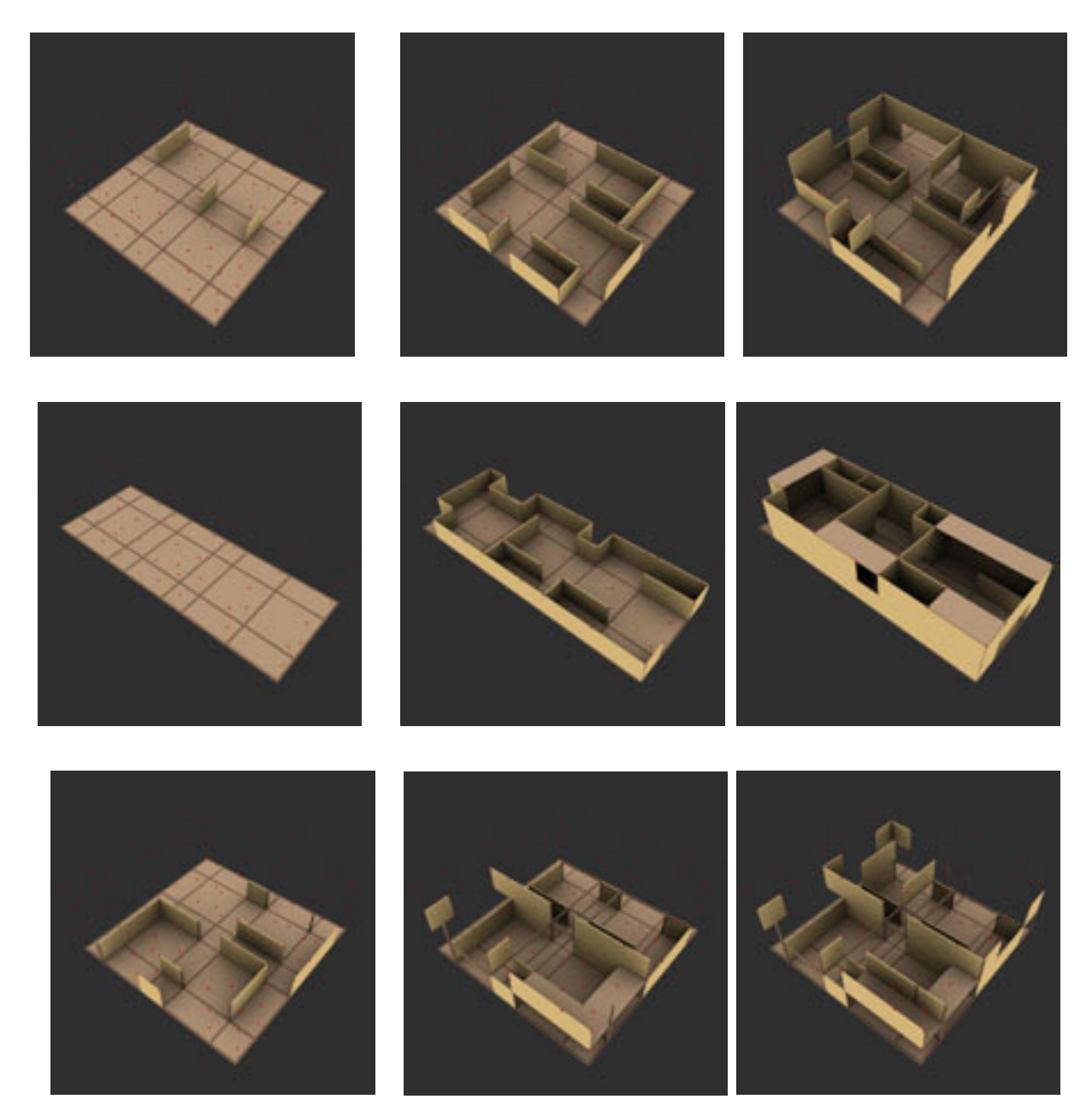

2006-2007 Bahar Yarılı Mimari Tasarım 1 Pakdil ve Yazar Atölyesi, Dokuz-Kare Alıştırmasına ait öğrenci çalışmalarından örnekler

 Dokuz-kare alıştırmasında tasarım, önceden tanımlanmış bir ortama yine önceden tanımlanmış bileşenler seti kullanılarak yapılır. Bu durum, tasarımcıya bir vokabüler ve o vokabüleri kullanabileceği tanımlı bir strüktür sağlayarak onun bilinmezlerle dolu bir ortamda kaybolmasını önler. Dokuz-kare alıştırmasını da içeren ve parça-bütün ilişkisini irdeleyen tüm

kurallı alıştırmalarla bilgisayar yazılımlarının alt yapısını oluşturan nesne tabanlı yaklaşım arasında paralellik kurulabilir.

 Carragone'ye göre, Gestalt psikolojisinin bakış açısından ele alındığında, dokuz kare çalışması, kolon ve duvar arasındaki geometrik ilişkinin açıklanması için ideal bir formattır. Çünkü ikisinde de köşe, kenar ve merkezler bulunmaktadır. Söz konusu grid, Arnheim'in anlattığı kompozisyona dair kavramların işlenmesi için uygun bir ortam yaratmaktadır. Burada mekân, saf bir kapalılık durumu değil, birbirleriyle ilişkili kenar ve köşe biçimlerinin oluşturduğu bir olgudur.

 Dokuz-kare, özellikle nesne tabanlı yaklaşım olarak adlandırılan bilgisayar programlarının arkasındaki mantıkla da doğrudan ilişki kurar. Nesne tabanlı yaklaşım, bilgisayar programcılığının günümüzde geçerli yöntemidir. İdeal nesne sınıfları içeren nesne tabanlı programlama, nesnenin kendisini içermeyen ancak, kavram olarak nesneye ait soyut bilgileri içeren bir kütüphane olarak kabul edilebilir. Nesneler, nesne sınıflarından türetildikten sonra parametrelerinde değişiklik yapılarak farklılaştırılabilirler. Nesne tabanlı yaklaşım, tüm güncel CAD programlarının alt yapısını oluşturur. Nesne yaklaşımı geliştikçe CAD yazılımlarının kullanıcıya sunduğu özgürlük artmaktadır (12).

### **3.3. Yalınay-Çinici Atölyesi: 2006-2007 Bahar Yarılı Mimari Tasarım 1 Atölyesi için Kurgulanan Alıştırma**

 Aynı düşünsel altyapıya bağlı bir alıştırma olan 27 küp çalışması üç boyutlu hacimsel ve ilişkisel düşünmeye odaklanır. Yalınay tarafından yürütülen çalışmanın ilk boyutu doğa ve mimarlık ilişkisini kurmak olarak ele alınmıştır. Ön bir araştırma çalışmasının ardından öğrenciler doğal özellikleri öne çıkan kayalık, uçurum, vadi, geniş yeşil alan, su kenarı gibi hayali araziler üzerinde tasarım çalışmalarına başlamışlardır.

 Öğrenciler, ilk etapta hiçbir müdahale olmaksızın kendi ürettikleri araziler üzerine ev tasarlama konusunda serbest bir çalışma yapmışlardır. Ardından bir tasarım gereciyle düşünme yaklaşımını geliştirmek amacıyla 3x3x3 birimden oluşan 27 adet küple konut tasarımlarını oluşturma aşamasına geçilmiştir. Önerdikleri arazinin mekansal potansiyelini konut olarak açığa çıkaracak şekilde küplerin birbirleriyle takip edilebilir bir ilişkilenme mantığını kurabilmesi projenin temel hedefini oluşturmaktadır. Konut içinde yer alması gereken ıslak hacimler, daha küçük hacimlerle daha büyük hacimler ve açık, yarı açık, kapalı mekanların nasıl bir araya geldiği bu mantık ile açıklanabilir kurallara sahip olmalıdır. İlişkisel düşünme konusunda bir başlangıç çalışması olduğu için küpler 3mx3mx3m'lik eş boyutlarda ele alınmıştır. Yapılar arasında kalan açık veya yarı-açık mekanlarında bu boyutlarda olması beklenmiştir. Dolayısıyla, küpler sadece kapalı mekanları kurucu tasarım gereçleri değil konutla ilintili tüm mekanları kuran görünmez bir ağın temel parçaları olarak görülmelidir. Burada geliştirilmesi beklenen ilişkilenme kuralları hem mekanların birbirleriyle nasıl bir araya geleceğini hem de arazinin tüm bu kuralların ve ilişkilerin oluşmasında nasıl bir temel oluşturduğunun anlaşılması açısında önem taşır. Bir başka deyişle, küpler arası oluşturulan ilişkilenme saf sayısal, matematiksel veya geometrik bir kurgu değil aynı zamanda bunun araziden, arazinin potansiyelini açığa çıkaracak şekilde nasıl türetilebileceği üzerinedir. Birinci sınıf düzeyinde karmaşık ve çok boyutlu gibi duran bu yaklaşım öğrenciler tarafından kısa sürede kavranabilmiş ve alıştırma süreci başarıyla tamamlanmıştır.

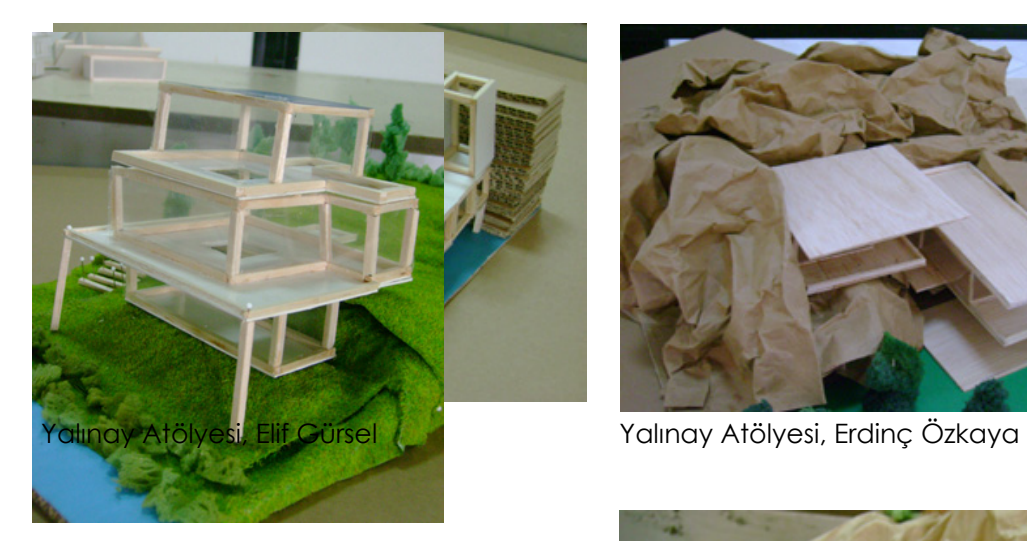

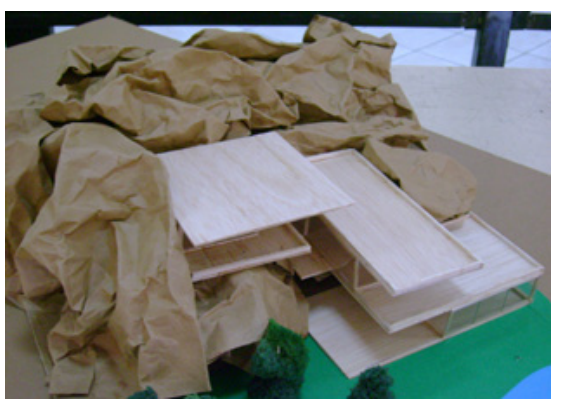

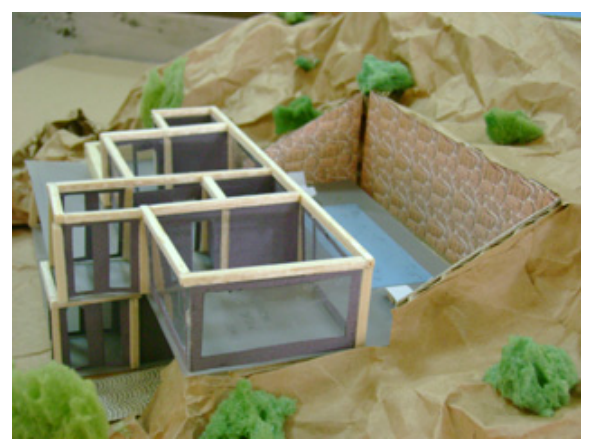

Yalınay Atölyesi, Ferhat Altunbaş

Yalınay Atölyesi, Rabia Öztürk

### **3.4. Çolakoğlu Atölyesi: 2006-2007 Güz Yarılı Mimari Tasarıma Giriş Atölyesi için Kurgulanan Alıştırma**

 Çolakoğlu tarafından yürütülen mimari tasarıma giriş atölyesinde uygulanan bu çalışmanın amacı, öğrenciye tasarım yaparken kullanacağı dilin temel geometrik elemanlardan oluşan matematiksel bir dil olduğunu anlatmaktır (13). Bu dilde, uyum, bütünlük ve denge yakalamanın dil öğeleri arasında kurulan ilişkilerin tanımı ile gerçekleştiği yapılan soyut form türetme uygulamaları ile denenmiştir. Lise matematik bilgisi kuvvetli olan yeni girişli mimarlık öğrencileriyle, geometri ve tasarımın dili tartışmasının ardından geometrik kurallar ile tanımlanmış bu alıştırma uygulanmıştır.

 Alıştırmanın birinci etabında öğrencilerden 10x10 bir kapalı küp üzerinde 10x10'luk küpün alt türevlerini (5x5 -2,5x2,5 - 1.25x.125) kullanarak küp yüzeyleri üzerinde yine küpün masif alt birimlerini kullanarak dengeli, bütüncül ve birimler arasındaki ilişkilerin kurulduğu bir kompozisyon tasarlamaları istenmiştir. Formda denge ve uyum araştırmlarının basit matematiksel ilişkilerin tanımlanmasıyla mümkün olduğu atölyede yapılan uygulamalar ile açıklanmıştır.

 İkinci etapta ise, küp yüzeyleri yerine kübün ayrıtları arasında oluşturulan ızgaralar üzerinde tasarım yapılmıştır. Şeffaf bir biçim olarak tanımlanan kübün açılımı üzerindeki yüzeyler, bu ızgaralarla ilişkilendirilmiş oranlara bölünerek tanımlanmıştır. Bu tanımlamada öğrencinin, hangi geometrik elemanı nasıl kullandığını sorgulaması istenmiştir.

 Oluşturulan şeffaf küp üzerinde ilişkileri tanımlanmış yüzey ve çizgi kompozisyonları türetilmiştir. Öğrencilerden türettikleri her kompozisyonu nasıl türettiklerinin kurallarını yazı ile yazmaları istenmiştir.

 Bu alıştırma başında kafası karışık olan, soyut form kompozisyon türetmeyi oyun olarak gören ve ne yaptığını ifade edemeyen öğrencilerin, bu çalışma sonunda tasarladığı kompozisyonu nasıl ve ne amaçla tasarladığını mantıklı bir kurgu içerisinde ifade ettikleri gözlenmiştir.

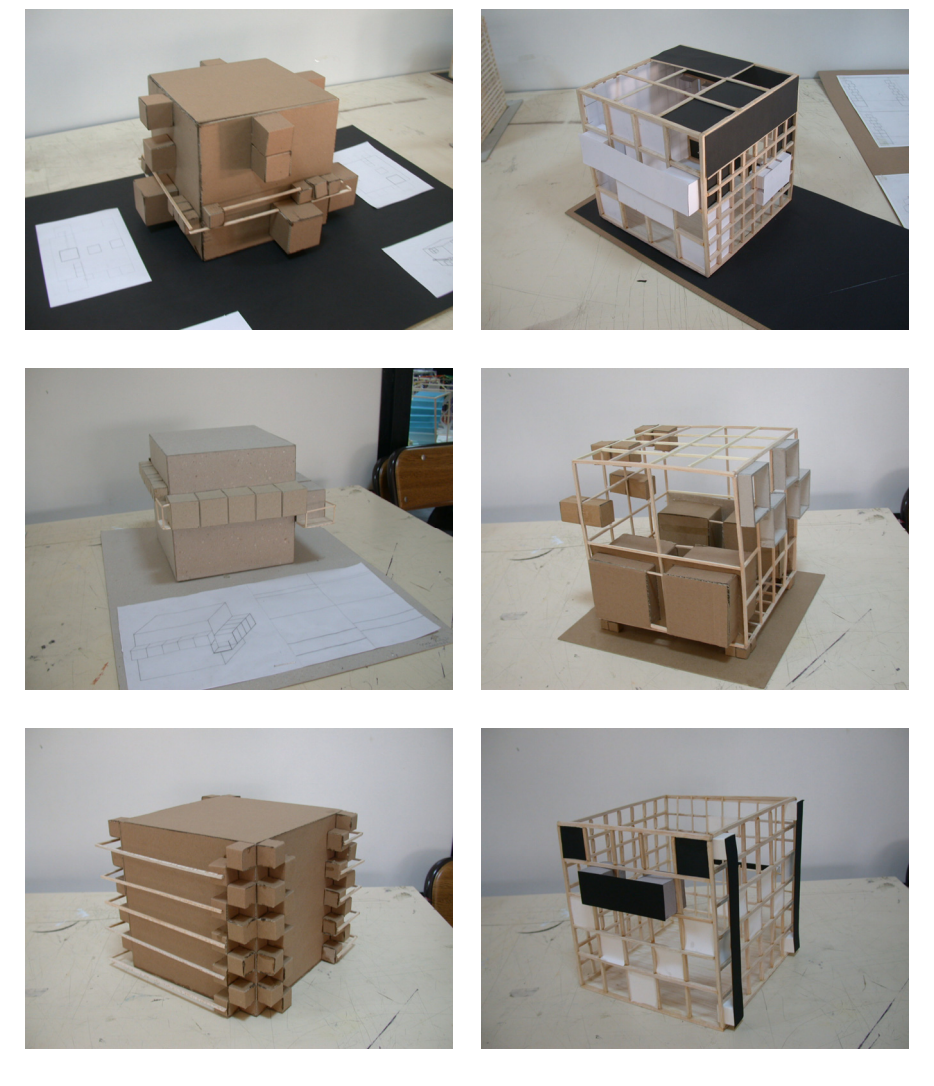

2006-2007 Güz Yarılı Mimari Tasarıma Giriş Çolakoğlu Atölyesi, Öğrenci Çalışmaları

### **4. TARTIŞMA**

 Sayısal teknolojilerin mimarlıkla ilişkilerine dair çoğu yorum, bu ilişkiyi teknolojinin gelişimi üzerinden kurar. Kanımızca, konuyu bu şekilde ele almak indirgemeci ve faydacı bir bakış açısına yol açar. Hâlbuki bu alandaki incelemeler mimari tasarımın da içinde yer aldığı, endüstriyel tasarım, mekanik tasarımı, kentsel tasarım, tekstil tasarımı gibi alanlarla birlikte ve daha bütünleşik bir yaklaşımla ele alınmalıdır. Bu anlamda, genel olarak tasarım şemsiyesi altında toplanabilecek tüm tasarım alanları, içinde bulunduğumuz yüzyılda birbirinden beslenmekte ve sayısal teknolojilerin de imkânlarıyla birbirlerinin yöntem ve yaklaşımlarıyla etkileşim içine girmektedir. Tasarım disiplini bilim ve sanat arakesitinde kendi araştırma yöntem ve araçlarını geliştirmektedir. Tasarım araştırma (*design research*) (14) olarak anılan bu yaklaşım artık mimarlık eğitimine de yansımakta, dünyadaki birçok eğitim birimi bünyelerinde tasarım araştırma laboratuarları ya da birimleri geliştirmektedir. Tasarım araştırma yaklaşımı disiplinlerarası ilişkilenme ve teori pratik ayırımı yapmadan üretim-endüstri gibi alanlarla da ilişkili olmayı gerektirir. Genel olarak yürüttüğümüz stüdyolarda mimarlığı genel tasarım üst başlığı altındaki pozisyonuyla ele almaya çalışıyoruz. Bu yaklaşımı içinde atölyeleri sanat, bilim ve mühendislik alanlarıyla, üretim ve uygulama dünyasında geliştirilen güncel bilgi kaynaklarıyla etkileşim içinde yürütmeyi hedefliyoruz.

 Sayısal teknolojilerin itkisiyle mimarlığa ve genel olarak tasarım alanına ve tasarım eğitimine yansıyan bir diğer önemli konu, atölye kurgularının, araştırma yaklaşımı içinde, sadece ürün odaklı değil, süreç odaklı bir yapıya bürünmesidir.

 Süreci oluşturan öğeler ise ne sadece ilhama ne de sadece fonksiyon şemalarına dayalı bir çözümleme alıştırmasından oluşmamaktadır. Tasarımla ilgili verilerin ortaya çıkarıldığı, ilişkilerinin netleştirildiği, yeni ilişkilerin türetilebildiği anlayış atölyede tartışılan tasarım bilgisinin berrak bir şekilde tartışılabilmesine olanak tanıyarak pedagojik anlamda da atölyede verimli bir ortamın oluşmasına yardımcı olmaktadır.

 Sayısal teknolojilerin önemi, bu sayılanları araçsal olarak bir hamlede yapması değil, mimarlığı yeniden açıklanabilir bir altyapıya kavuşturmasıdır. Bu bildiride ele alma imkanı bulamadığımız ancak tartışılması kuşkusuz gerekli olan çevre verileri, artık çok daha sayısal olarak işlenilmekte ve etkileri tasarımın başlangıcından itibaren biçim ve konumlanmayı yönlendirebilmektedir. Ayrıca, zaman parametresi ve zamansal değişimler, dolaşım gibi harekete dayalı verilerin simülasyonları ve tüm bu verilerin organize edildiği dinamik diyagramlar tasarımın konusu haline gelmektedir. Bu tür olanaklar içinde, atölyede danışan/öğrenci ve danışmanın/yürütücünün rolü tasarımı oluşturan bu parametrelerin açığa çıkarılması, ilişkilendirilmesi ve üretken tasarım yöntemlerinin oluşturulmasına dönüşmektedir. Atölye ürünleri de böyle bir altyapının olası halleri olarak ele alınmalıdır. Bu anlamda sayısal akıl, eldeki verilere ait potansiyellerin tasarımda tutarlı bir dil içinde araştırılmasına olanak vermektedir.

# **KAYNAKLAR**

- 1. Akın, Ö., (1999), "Architecture student's spatial reasoning with simple threedimensional arrangements", *4th Design Thinking Research Conference*, Boston: Massachusetts Institute of Technology, 23-25 Nisan 1999.
- 2. Yalınay, Ş., (2007) "Hesaplamalı Tasarım ve Gerçeklik" *Mimarlık Eğitiminde Bilgisayarla Tasarım, Bütünleşik Yaklaşımlar Sempozyumu.* Yayımlanmamış bildiri. Ankara: Orta Doğu Teknik Üniversitesi, 23 Mart 2007.
- 3. Mennan, Z., (2004), "Non Standard Architectures-Standart Olmayan Mimarlıklar", *Arredamento Mimarlık*, 100+66: 61-75.
- 4. Kolarevic, B., (2003), *Architecture in the Digital Age: Design and Manufacture*, Spon Press, Londra.
- 5. Özsel-Akipek, F. ve Kozikoğlu, N., (2007) "Sayısal Tabanlı Tasarım Araştırma Stüdyoları: güncel tekniklerle mimarlık tasarımı üzerine notlar" *Mimarlık Eğitiminde Bilgisayarla Tasarım, Bütünleşik Yaklaşımlar Sempozyumu.* Yayımlanmamış bildiri. Ankara: Orta Doğu Teknik Üniversitesi, 23 Mart 2007
- 6. Gönenç-Sorguç, A., (2007) "Güliver'in Gezilerinden Greg Lynn'e" *Mimarlık Eğitiminde Bilgisayarla Tasarım, Bütünleşik Yaklaşımlar Sempozyumu.* Yayımlanmamış bildiri. Ankara: Orta Doğu Teknik Üniversitesi, 23 Mart 2007
- 7. Özkar, M., "Lesson 1 in Design Computing Does not Have To Be with Computers" *Proceedings of the 23rd eCAADe Conference*, Duarte, J. P., Ducla Soares, G. ve ed. Lizbon: 21-24 Eylül 2005.
- 8. Hejduk, J., (1989) *Education of an Architect: The Irwin S.Chanin School of Architecture of the Cooper Union*, Rizzoli International Publications, New York.

9. a.g.e.

- 10. Caragonne, A., (1995) *The Texas Rangers: Notes from an Architectural Underground*, The MIT Press, Cambridge, Massachusetts.
- 11. Love, T., (2003) "Kit-of-Parts Conceptualism: abstracting architecture in the american academy", *Harvard Design Magazine*, 19.
- 12. Yazar, T. ve Çolakoğlu, B., (2007) "QSHAPER" *Proceedings* of the *25th eCAADe Conference,* 26-29 September, Frankfurt am Main:941-946
- 13. Çolakoğlu, B., (2007) "Kural Tabanlı Tasarım Yöntemi-Biçim Grameri" http://www.metropolistanbul.com/public/temamakale.aspx?tmid=16&m  $id=21$
- 14. Cross, N., (1999) "Design Research: A Disciplined Conversation", *Design Issues*, Vol. 15, No. 2, 5-10.